BME Matematika Intézet

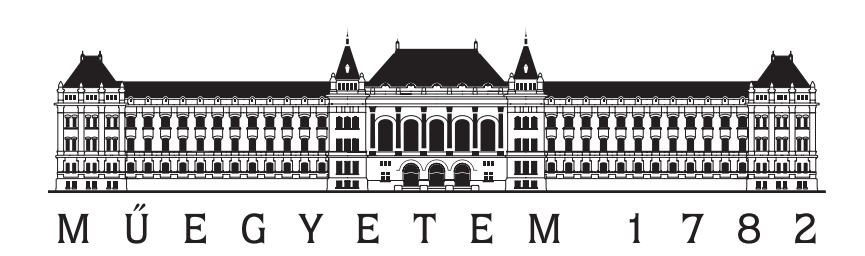

# Galilei-csoportok gyenge kohomológiái

## Szakdolgozat

Krisztián Jonatán

Témavezető: Dr. Andai Attila

2018

## Önállósági nyilatkozat

Alulírott Krisztián Jonatán, a Budapesti Műszaki és Gazdaságtudományi Egyetem hallgatója kijelentem, hogy ezt a szakdolgozatot meg nem engedett segítség nélkül, saját magam készítettem, és a szakdolgozatban csak a megadott forrásokat használtam fel. Minden olyan részt, amelyet szó szerint, vagy azonos értelemben, de átfogalmazva más forrásból átvettem, egyértelműen, a forrás megadásával megjelöltem.

## Tartalomjegyzék

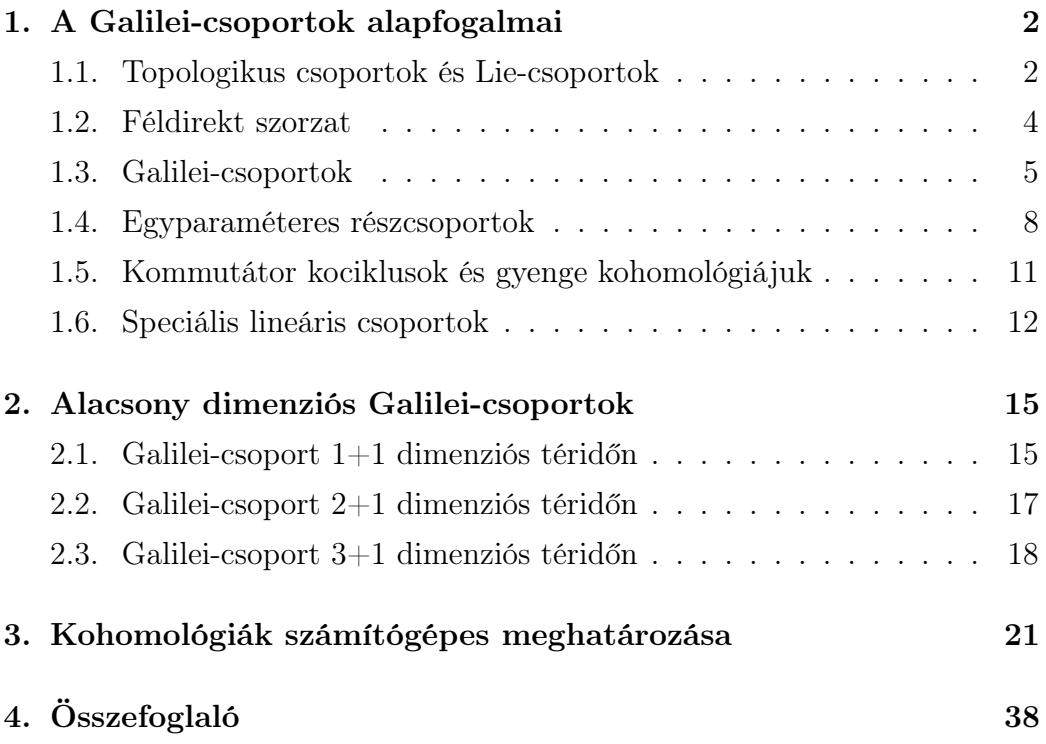

### Bevezetés

Három térdimenzióig a Galilei-csoport gyenge kohomológiájának jellemzése már ismert. Jelen szakdolgozattal magasabb térdimenziós esetekben is meghatározzuk a Galilei-csoport gyenge kohomológiáinak jellemzésére alkalmas paramétereket, sőt egy Maple 18 programkódot is közlünk amit arra írtunk, hogy segítségével meghatározhassuk tetszőleges Galilei-csoport gyenge kohomológiájának jellemzésére alkalmas paramétereket.

Az 1. fejezetben bevezetjük a Galilei-csoport definícióját, és megismerkedünk alapvető tulajdonságaival. Definiáljuk a témakör tárgyalásához szükséges alapfogalmakat, valamint meghatározzuk a Lie-algebrát. Továbbá bevezetünk a Galilei-csoport megértéséhez szükséges fogalmakat. Megismerkedünk a félcsoportokkal, az egyparaméteres részcsoportokkal, a kommutátor kociklusokkal, s majd a speciális lineáris csoporton keresztül szemléltetjük őket.

A 2. fejezetben a legfeljebb három térdimenziós Galilei-csoportok kommutátor kociklusainak gyenge kohomológiáit meghatározó paramétereket számítjuk ki. A 3. fejezetben pedig bemutatjuk az imént már említett számítógépes programot, aminek segítségével 10 tér dimenzióig meghatározzuk a Galilei-csoport gyenge kohomológiáját jellemző paraméterek számát.

### 1. A Galilei-csoportok alapfogalmai

Ebben a fejezetben a Galilei-csoportokkal és azokhoz kapcsolódó alapfogalmakkal fogunk megismerkedni, melyek elengedhetetlenül szükségesek tárgyalásukhoz, mint például a topológiával, a Lie-algebrával, a féldirekt szorzattal, a kommutátor kociklusokkal vagy éppen azok gyenge kohomológiájával.

#### 1.1. Topologikus csoportok és Lie-csoportok

Először a topológiával kezdjük ismerkedésünket, ugyanis látni fogjuk, hogy a Galilei-csoportok természetes módon azonosíthatók egy topologikus csoporttal.

1. Definíció. *A* (*T, τ* )*-t topologikus térnek nevezzük, ahol T egy nemüres halmaz, τ pedig T részhalmazainak egy rendszere úgy, hogy a következők teljesülnek.*

- *1. A τ tartalmazza T-t és az üres halmazt,*
- *2. τ bármely két elemének metszete is τ -ban van,*
- *3. τ tetszőlegesen sok elemének uniója is τ -beli.*

*A τ elemeit nyílt halmazoknak, az egész τ halmazt topológiának nevezzük. A nyílt halmazok T-re vonatkozó komplementerei a zárt halmazok. Azt mondjuk, hogy a V ⊆ T halmaz környezete az x ∈ T pontnak, ha létezik olyan*  $U ⊆ T$  *nyílt halmaz, melyre*  $x ∈ U ⊆ V$  *teljesül.* 

A féldirekt szorzat bevezethetőségéhez szükségünk lesz a topologikus téren értelmezett függvények folytonosságának definiálásához.

2. Definíció. *Ha*  $(T_1, \tau_1)$  *és*  $(T_2, \tau_2)$  *topologikus terek, akkor az*  $f: T_1 \rightarrow T_2$ *függvényt folytonosnak nevezzük, ha minden τ*2*-beli halmaz ősképe τ*1*-beli, azaz nyílt halmaz ősképe nyílt.*

Topologikus bázisokat a topologikus terek szorzata miatt fogjuk definiálni.

3. Definíció. *A* (*T, τ* ) *topologikus téren* **B***-t topologikus bázisnak nevezzük, ha teljesíti a következő feltételeket.*

- *1. Minden*  $X \in \mathbb{B}$  *esetén*  $X \in \tau$ *,*
- 2. *valamint minden*  $X \in \tau$ -hoz létezik olyan  $\{X_i\}_{i \in I} \in \mathbb{B}^I$ , hogy  $X = \bigcup_{i \in I} X_i$ .

A topologikus terek szorzata a Galilei-csoportok definíciójának egyik legfontosabb kelléke. A Galilei-csoportokat különböző topologikus terek szorzataként, és azokon ható műveletekkel definiáljuk.

**1. Tétel.** Legyen  $(T_1, \tau_1)$  és  $(T_2, \tau_2)$  topologikus tér, valamint  $pr_i$   $(i = 1, 2)$ *jelölje a T*<sup>1</sup> *× T*<sup>2</sup> *→ T<sup>i</sup> kanonikus projekciót. Ha*

$$
\mathbb{B} := \{ \mathrm{pr}_1^{-1}(U) \cap \ pr_2^{-1}(V) : U \in \tau_1, V \in \tau_2 \},\
$$

*akkor*

$$
\tau := \{ U \subseteq T_1 \times T_2 : \forall x \in U \exists \Omega \in \mathbb{B} \ x \in \Omega \subseteq U \}
$$

*olyan topológiát definiál a T*1*×T*<sup>2</sup> *halmazon, melynek* **B** *egy topologikus bázisa.*

4. Definíció. *A* (*T*1*, τ*1)*,* (*T*2*, τ*2) *topologikus terek topologikus szorzatán azt a*  $(T, \tau)$  *topologikus teret értjük, melyre*  $T = T_1 \times T_2$ *, valamint*  $\tau$  *a fenti tételben megadott topológia.*

A topologikus terek lokális kompaktságának definícióját szempontunkból a speciálisan lokálisan kompakt féldirekt szorzatok meghatározása motiválja.

#### 5. Definíció. *Legyen*  $(T, \tau)$  *topologikus tér.*

*1. A K ⊆ T részhalmazt kompaktnak hívjuk, ha minden nyílt fedésének van véges befedő rendszere is. A K* = *T esetben a T teret nevezzük kompaktnak.*

*2. Azt mondjuk, hogy a T tér lokálisan kompakt, ha minden pontjának létezik kompakt környezete.*

A Lie-algebrák bevezetése a kommutátor kociklusok definíciójának fontos kelléke, és így nélkülözhetetlen a Galilei-csoportok tárgyalásában.

6. Definíció. *(Lie-algebra) Adott egy V vektortér valamely* **F** *test felett és egy kétváltozós művelet* [*., .*] *úgy, hogy*

$$
[.,.]: V \times V \to V,
$$

*melyet kommutátornak vagy Lie-zárójelnek is neveznek és eleget tesz a következő tulajdonságoknak:*

*Bilineáris, ha*

$$
[ax + by, z] = a[x, z] + b[y, z], [z, ax + by] = a[z, x] + b[z, y]
$$

*minden a, b skalárra és minden x, y, z vektorra. Antikommutatív vagy ferdén szimmetrikus, ha*

$$
[x, y] = -[y, x]
$$

*minden x, y vektorra.*

*Ha* **F** *karakterisztikája kettő, akkor egy szigorúbb feltételre is szükség van, azaz akkor szükséges., hogy* [*x, x*] = 0 *minden x ∈ V vektorra teljesüljön.*

*Zárt vagyis teljesíti a Jacobi-azonosságot, ha*

$$
[x, [y, z]] + [y, [z, x]] + [z, [x, y]] = 0
$$

*minden x, y, z vektorra.*

#### 1.2. Féldirekt szorzat

A féldirekt szorzásra azért van szükségünk, mert ezzel a Galilei-csoport szerkezete jellemezhető, ugyanis mint látni fogjuk, a Galilei-csoport féldirekt szorzat szerkezetű csoport. Valamint a háromdimenziós összefüggő euklideszi csoport definíciójában lesz még szükségünk rá, mely a teljes Galilei-csoport egy fundamentális részcsoportja.

7. Definíció. *Legyen A és H csoport, és továbbá legyen*

$$
t: H \to \text{Aut}(A) \qquad h \mapsto t_h
$$

*csoporthomomorfizmus. A H és A csoport féldirekt szorzata a t leképezésre nézve a G* = *H ×<sup>t</sup> A csoport, melynek elemei (h,a) párokból állnak, és a csoportműveletet a*

$$
(h, a)(h', a') = (hh', at_h(a'))
$$

*összefüggés adja meg. Ha A és H topologikus csoportok, és t ∈* Hom(*H,* Aut(*A*)) *olyan, hogy*

$$
t': H \times A \to A \qquad (h, a) \mapsto t_h(a)
$$

*leképezés folytonos a H × A szorzattopológiában, akkor a H ×<sup>t</sup> A féldirekt szorzatot a szorzattopológiával ellátva topologikus féldirekt szorzatnak nevezzük.*

*Ha A és H szeparált, lokálisan kompakt, második megszámlálhatósági axiómának eleget tevő topologikus csoport, valamint A kommutatív, akkor speciális lokálisan kompakt féldirekt szorzatról beszélünk.*

#### 1.3. Galilei-csoportok

A teljes Galilei-csoport megismerése előtt bevezetünk néhány egyszerűbb, speciálisabb csoportot, mely egy fajta felvezetést ad a Galilei-csoportok tárgyalásának.

8. Definíció. *1. A* G*<sup>s</sup> speciális Galilei-csoport izomorf és homeomorf az* **R** 3 *csoporttal. Elemeit "sebességként" interpretáljuk, és a* T3(**R**) *jelölést használjuk rá.*

2. *Legyen*  $\mathbb{E}^+ := SO_3 \times_{\kappa} \mathbb{R}^3$ , ahol  $\kappa : SO_3 \to \text{Aut}(\mathbb{R}^3)$ , valamint, ha min $den R ∈ SO<sub>3</sub> esetén teljesül, hogy κ<sub>R</sub> : u → Ru, akkor E<sup>+</sup> csoportot$ *háromdimenziós összefüggő euklideszi csoportnak hívjuk, ahol a csoport szorzás a következő:*

$$
(R',\mathbf{u}')(R,\mathbf{u}):=(R'R,\mathbf{u}'+R'\mathbf{u}).
$$

3. *A*  $G_e$  *egyszerű Galilei-csoport alaphalmaza*  $SO_3 \times G_s \times \mathbb{R}^3$ , *és a rajta értelmezett szorzás*

$$
(R',\mathbf{v}',\mathbf{u}')(R,\mathbf{v},\mathbf{u}):=(R'R,\mathbf{v}'+R'\mathbf{v},\mathbf{u}'+R'\mathbf{u}).
$$

4. *A*  $G_t$  *teljes Galilei-csoport alaphalmaza*  $SO_3 \times \mathbb{R} \times G_s \times \mathbb{R}^3$ , *a szorzás pedig:*

$$
(R, \tau, \mathbf{v}, \mathbf{u})(R', \tau', \mathbf{v}', \mathbf{u}') = (RR', \tau + \tau', R\mathbf{v}' + \mathbf{v}, Ru' + \mathbf{u} + \tau'\mathbf{v}).
$$

Ezzel bevezettük a teljes Galilei-csoportot, melyre a következőekben, mint ahogy eddig is tettük, csupán Galilei-csoportként fogunk hivatkozni.

1. Megjegyzés. *A teljes Galilei-csoport részcsoportjaként tartalmazza az egyszerű Galilei-csoportot, valamint* T1(**R**)*-et,* T3(**R**)*-at,* G*s-et és* SO3*-at; ezt a négy csoportot a teljes Galilei-csoport fundamentális részcsoportjának nevezzük.*

2. Megjegyzés. *A teljes Galilei-csoport* (*R, τ, v, u*) *elemét felfoghatjuk* **R***×***R** 3 *olyan transzformációjaként, amely*

$$
t \mapsto t + \tau \tag{1}
$$

$$
x \mapsto Rx + tv + u \tag{2}
$$

*formán hat. Valójában ez a transzformáció vezetett a Galilei-csoportok definíciójához, ahol*  $\mathbb{R} \times \mathbb{R}^3$  *a fizikai időt és teret jelképezik.*  $T_3(\mathbb{R})$  *és*  $SO_3$  *elemeit,* 

*mint* **R** 3 *térbeli eltolásainak illetve térbeli forgatásoknak szokás nevezni.* G*<sup>s</sup> elemei olyan transzformációknak tekinthetőek, amelyek* **R** 3 *-ben egymáshoz képest állandó sebességgel mozgó koordináta-rendszereket viszonyítanak egymáshoz, és* T1(**R**) *mint* G*<sup>t</sup> részcsoportja az időeltolás csoportja.*

A következő fejezetben az *n* = 1; 2 és a 3 térdimenziós Galilei-csoportokkal fogunk mélyebben foglalkozni, ahol

$$
G \cong SO_n \times \mathbb{R} \times \mathbb{R}^n \times \mathbb{R}^n.
$$

A szorzási szabály pedig *R, R′ ∈* SO*n*, azaz *R* és *R′* a kétdimenziós térbeli esetben egy síkbeli forgatást, a háromdimenziós esetben pedig egy térbeli forgatást reprezentál, az egydimenziós esetben ilyen nincs, valamint  $\tau, \tau' \in \mathbb{R}$ egy időbeli eltolást, továbbá v*,* v *′ ∈* T*n*(**R**) adott sebességű inerciarendszerek közötti transzformációt, míg u*,* u *′ ∈* **R** *<sup>n</sup>* pedig egy térbeli/síkbeli/egyenesbeli eltolást reprezentál, melyek esetén

$$
(R, \tau, \mathbf{v}, \mathbf{u})(R', \tau', \mathbf{v}', \mathbf{u}') = (RR', \tau + \tau', RV' + \mathbf{v}, Ru' + \mathbf{u} + \tau'\mathbf{v})
$$

alakú. A csoport egy (*R, τ,* v*,* u) elemének az inverze

$$
(R, \tau, \mathbf{v}, \mathbf{u})^{-1} = (R^{-1}, -\tau, -R^{-1}\mathbf{v}, R^{-1}(t\mathbf{v} - \mathbf{u}))
$$

lesz. A csoport féldirekt szorzat szerkezetű; legyen *A* = *{*(1*, τ,* 0*,* u)*} ⊂* G és *H* = *{*(*R,* 0*,* v*,* 0)*} ⊂* G. Ekkor *t* : *H →* Aut(*A*) a *H* csoporthatása az *A* csoporton

$$
t_{(R,0,\mathbf{v},\mathbf{0})}(1,\tau,\mathbf{0},\mathbf{u})=(1,\tau,\mathbf{0},R\mathbf{u}+\tau\mathbf{v})
$$

alakú lesz.

A csoport felírható egy (*n*+2)*×*(*n*+2) mátrix-csoport részcsoportjaként.

Ugyanis, ha $R \in \text{SO}_n$ ,  $\tau \in \mathbb{R}$ ,  $\mathbf{v} \in \mathbb{R}^n$  és  $\mathbf{u} \in \mathbb{R}^n$ , akkor ezeket

$$
\begin{pmatrix}\nR & \mathbf{v} & \mathbf{u} \\
0 & 1 & \tau \\
0 & 0 & 1\n\end{pmatrix}
$$
\n(3)

módon mátrixba rendezve, és ezt ellátva a szokásos mátrixszorzással éppen a Galilei-csoporttal izomorf és homeomorf csoportot kapunk. Az így felírt mátrixszal pedig már könnyen láthatóak, az előzőekben már felírt tér-idő transzformációk, ahol  $t \in \mathbb{R}$  és  $\mathbf{x} \in \mathbb{R}^n$  esetén (4) az őket reprezentáló

$$
\left(\begin{array}{c}\n\mathbf{x} \\
t \\
1\n\end{array}\right) (4)
$$

vektorral való jobbról szorzással. Mely vektoron az iménti (3) mátrixszal való szorzás a következőképpen hat:

$$
\begin{pmatrix} R\mathbf{x} + \mathbf{v}t + \mathbf{u} \\ t + \tau \\ 1 \end{pmatrix}.
$$

Tehát az (1) és (2) valóban fennáll.

A Galilei-csoport topologikus csoport, hiszen topológiát ad meg rajta az  $\mathbb{R}^k$ , ahol  $k = \binom{n}{2}$  $\binom{n}{2} + n + n + 1$ , azaz egy dimenzióban  $\mathbb{R}^3$ , kétdimenziós esetben **R** 6 , a háromdimenziós esetben pedig **R** <sup>10</sup> szokásos topológiája. Továbbá Liecsoport is, hiszen a szorzás és az inverz-képzés is differenciálható.

#### 1.4. Egyparaméteres részcsoportok

Ebben az alfejezetben az egyparaméteres részcsoportokat ismertetjük, és néhány egyszerű példával szemléltetjük őket.

9. Definíció. *Legyen T >* 0 *tetszőlegesen választott valós szám. Egy*

$$
\mathbb{R} \supset (-T, T) \to N \subset G, \quad t \mapsto r(t), \quad r(0) = e
$$

*leképezést a csoport e egységelemén áthaladó görbének nevezzük, ha*

*ρ* := *ϕ ◦ r*

*differenciálható. A görbe egyparaméteres részcsoport, ha*

$$
r(t)'r(s) = r(t+s),
$$

*illetve*

$$
F(\rho(t), \rho(s)) = \rho(t+s)
$$

$$
(-T < t, s, t+s < T).
$$

A továbbiakban azt az esetet vizsgáljuk, amikor *G* Lie-csoport. Ekkor az egységelemnek létezik olyan *U* nyílt környezete, mely homeomorf az **R** *n* tér egy Ω nyílt részhalmazával. Jelölje *φ* az *U →* Ω homeomorfizmust. Az *r* egyparaméteres részcsoport *φ*-érintőjének az

$$
a := \frac{\mathrm{d} \varphi(r(t))}{\mathrm{d} t} \Big|_{t=0}
$$

mennyiséget hívjuk. Jelölje g az egyparaméteres részcsoportok érintőinek a halmazát. A g halmazon az alábbi műveleteket vezetjük be.

1. Ha *a, b ∈* g az *r* és *s* egyparaméteres részcsoport *φ*-érintői, akkor legyen

$$
a + b := \frac{d \varphi(r(t)s(t))}{dt} \Big|_{t=0}.
$$

2. Ha *a ∈* g az *r* egyparaméteres részcsoport *φ*-érintője és *λ ∈* **R**, akkor legyen d *φ*(*r*(*λt*))

$$
\lambda a := \frac{\mathrm{d} \varphi(r(\lambda t))}{\mathrm{d} t} \Big|_{t=0}.
$$

Ezekkel a műveletekkel g vektortér.

Megmutatható, hogy ha *r* és *s* egyparaméteres részcsoport, akkor létezik a

$$
\lim_{t \to 0} \frac{1}{t^2} \varphi(r(t)s(t)r(t)^{-1}s(t)^{-1})
$$

határérték, melyet egy újabb művelet, a kommutátor bevezetéséhez használunk.

3. Ha *a, b ∈* g az *r* és *s* egyparaméteres részcsoport *φ*-érintői, akkor legyen

$$
[a, b] := \lim_{t \to 0} \frac{1}{t^2} \varphi(r(t)s(t)r(t)^{-1}s(t)^{-1}).
$$

Igazolható, hogy g a fenti műveletekkel ellátva Lie-algebra, melyet a *G* Lie-csoport Lie-algebrájának nevezünk.

Az előzőekben felírt (3) mátrixos alak segít hozzá, hogy könnyen megtalálhassuk a csoport Lie-algebrájának egy bázisát és azoknak kommutátorait. Szemléltetésképpen felírjuk a 2+1 dimenziós Galilei-csoport egyparaméteres részcsoportjait.

$$
r_1(t) = \begin{pmatrix} \cos t & -\sin t & 0 & 0 \\ \sin t & \cos t & 0 & 0 \\ 0 & 0 & 1 & 0 \\ 0 & 0 & 0 & 1 \end{pmatrix} r_2(t) = \begin{pmatrix} 1 & 0 & t & 0 \\ 0 & 1 & 0 & 0 \\ 0 & 0 & 1 & 0 \\ 0 & 0 & 0 & 1 \end{pmatrix} r_3(t) = \begin{pmatrix} 1 & 0 & 0 & 0 \\ 0 & 1 & t & 0 \\ 0 & 0 & 0 & 1 \end{pmatrix}
$$
\n
$$
r_4(t) = \begin{pmatrix} 1 & 0 & 0 & t \\ 0 & 1 & 0 & 0 \\ 0 & 0 & 1 & 0 \\ 0 & 0 & 0 & 1 \end{pmatrix} r_5(t) = \begin{pmatrix} 1 & 0 & 0 & 0 \\ 0 & 1 & 0 & t \\ 0 & 0 & 1 & 0 \\ 0 & 0 & 0 & 1 \end{pmatrix} r_6(t) = \begin{pmatrix} 1 & 0 & 0 & 0 \\ 0 & 1 & 0 & 0 \\ 0 & 0 & 1 & t \\ 0 & 0 & 0 & 1 \end{pmatrix} \tag{5}
$$

Amik pedig teljesítik az  $r(t_1 + t_2) = r(t_1)r(t_2)$  feltételt.

Innen pedig könnyen megadhatók az egyparaméteres részcsoportok érintői. Tehát a továbbiakban legyen *A<sup>k</sup>* (a síkbeli esetben (*k* = 1) a térbeli esetben pedig  $(k = 1, 2, 3)$  az  $SO_n$ , valamint  $B_k$   $(k \in [n])$  a  $T_n$  tengelyirányú egyparaméteres részcsoportjának érintője. Jelölje *D<sup>k</sup>* (*k ∈* [*n*]) ugyanarra a koordináta-rendszerre vonatkoztatva *G<sup>s</sup>* tengelyirányú egyparaméteres részcsoportjainak érintőit, és legyen végül *F* a *T*<sup>1</sup> részcsoport érintője; minden esetben a paraméterezést természetes módon választhatjuk.

Tehát az érintők, azaz a generátorok a 2+1 dimenziós esetben a következők lesznek:

$$
A = \begin{pmatrix} 0 & -1 & 0 & 0 \\ 1 & 0 & 0 & 0 \\ 0 & 0 & 0 & 0 \\ 0 & 0 & 0 & 0 \end{pmatrix} B_1 = \begin{pmatrix} 0 & 0 & 1 & 0 \\ 0 & 0 & 0 & 0 \\ 0 & 0 & 0 & 0 \\ 0 & 0 & 0 & 0 \end{pmatrix} B_2 = \begin{pmatrix} 0 & 0 & 0 & 0 \\ 0 & 0 & 1 & 0 \\ 0 & 0 & 0 & 0 \\ 0 & 0 & 0 & 0 \end{pmatrix}
$$
(6)  

$$
D_1 = \begin{pmatrix} 0 & 0 & 0 & 1 \\ 0 & 0 & 0 & 0 \\ 0 & 0 & 0 & 0 \\ 0 & 0 & 0 & 0 \end{pmatrix} D_2 = \begin{pmatrix} 0 & 0 & 0 & 0 \\ 0 & 0 & 0 & 1 \\ 0 & 0 & 0 & 0 \\ 0 & 0 & 0 & 0 \end{pmatrix} F = \begin{pmatrix} 0 & 0 & 0 & 0 \\ 0 & 0 & 0 & 0 \\ 0 & 0 & 0 & 1 \\ 0 & 0 & 0 & 0 \end{pmatrix} . \tag{7}
$$

#### 1.5. Kommutátor kociklusok és gyenge kohomológiájuk

Most a kommutátor kociklusokat és a köztük ható gyenge kohomológiát fogjuk bemutatni.

10. Definíció. *Legyen* g *egy* **R** *feletti Lie-algebra a* [*., .*] *kommutátorral. Egy κ* : g *×* g *→* **R** *bilineáris, antiszimmetrikus zárt függvényt a* g *Lie-algebra kommutátor-kociklusának nevezünk. A κ és κ ′ kommutátor-kociklusok kohomológok egymással, ha létezik olyan η* : g *→* **R** *lineáris függvény, mellyel*

$$
\kappa'(.,.) = \kappa(.,.) + \eta \circ [.,.]
$$

*A két kommutátor-kociklus gyengén kohomológ, ha κ és κ ′ vagy −κ és κ ′ kohomológ egymással.*

Kommutátor táblázatnak nevezünk egy olyan táblázatot, melynek elemei a csoport generátoraink kommutátorai, számszorosai vagy lineáris kombinációi. Mindezt oly módon, hogy az *ij*-edik helyre az *i*-edik és a *j*-edik

generátor kommutátora által kapott generátort, vagy azok lineáris kombinációit írjuk. Innen már könnyen felírhatjuk egy tetszőleges *κ* kommutátor kociklus paraméteres táblázatát, mely teljesíti az antiszimmetriát (tehát  $\kappa(a, b) = -\kappa(b, a)$ ), a bilinearitást (azaz mindkét változójában lineáris), és a zártságot, vagyis a Jacobi-azonosságot, azaz

$$
\kappa([a,b],c) + \kappa([c,a],b) + \kappa([b,c],a) = 0
$$

minden *a*, *b*, *c* generátorra.

#### 1.6. Speciális lineáris csoportok

Ebben a részben némi kitekintést teszünk a Galilei-csoportok elméletétől. Azaz egyfajta bevezetésképpen vizsgálat alá vetjük egy másik Lie-csoport kohomológia osztályait. Méghozzá a speciális lineáris csoportot, melyet a következő definícióval vezetünk be.

11. Definíció.  $Az \: \text{SL}(2, \mathbb{R}) := \begin{cases} M = 1 \end{cases}$  $\left(\begin{array}{cc} a & b \\ c & d \end{array}\right)$ :  $\det M = 1; a, b, c, d \in \mathbb{R}$  $\lambda$ *halmazt speciális lineáris csoportnak nevezzük.*

Ez valóban csoportot alkot, hiszen, ha det  $A = 1$  és det  $B = 1$ , akkor det  $AB = \det A \cdot \det B = 1 \cdot 1 = 1$ . Egységeleme pedig az egységmátrix. És mivel determinánsuk nem 0, létezik inverzük, melyre det *A−*<sup>1</sup> = (det *A*) *<sup>−</sup>*<sup>1</sup> =  $1^{-1} = 1$ , így az inverzük is SL $(2, \mathbb{R})$ -beli.

Továbbá egyparaméteres részcsoportjai:

$$
r_1 := \left(\begin{array}{cc} 1 & t \\ 0 & 1 \end{array}\right) r_2 := \left(\begin{array}{cc} 1 & 0 \\ t & 1 \end{array}\right) r_3 := \left(\begin{array}{cc} t & 0 \\ 0 & \frac{1}{t} \end{array}\right).
$$

Ezek valóban SL(2*,* **R**) elemei, hiszen mindegyikük determinánsa 1, továbbá függetlenek is, és egy 3 dimenziós alteret generálnak a 4 dimenziós 2*×*2-es valós mátrixok terén, tehát valóban kifeszítik SL(2*,* **R**)-t, hiszen ha SL(2*,* **R**) 4 dimenziós lenne, akkor minden 2 *×* 2-es mátrix determinánsa 1 lenne, ami nyilván valóan nem igaz.

Az egyparaméteres részcsoportokból számított bázis pedig:

$$
a := \left(\begin{array}{cc} 0 & 1 \\ 0 & 0 \end{array}\right) b := \left(\begin{array}{cc} 0 & 0 \\ 1 & 0 \end{array}\right) c := \left(\begin{array}{cc} 1 & 0 \\ 0 & -1 \end{array}\right)
$$

Ezeket az egyparaméteres részcsoportok origóban vett deriváltjaiból számítottunk. Továbbá a kommutátor táblázatuk a következőnek adódik,

$$
\left[\begin{array}{ccc} 0 & c & -2a \\ -c & 0 & 2b \\ 2a & -2b & 0 \end{array}\right].
$$

Egy tetszőleges *κ* kommutátor kociklusuk paraméteres táblázata pedig a következő lesz:

$$
\left[\begin{array}{ccc} 0 & m_1 & m_2 \\ -m_1 & 0 & m_3 \\ -m_2 & -m_3 & 0 \end{array}\right].
$$

Most pedig megnézzük, hogy a zártsági kritériummal/Jacobi-azonossággal egyszerűsíthető-e az előbbi paraméteres táblázat. Mivel egy elég kicsi mátrix-szal rendelkezünk, ezt most szemléltetésként, kézileg fogjuk végigszámolni. Vagyis végig fogjuk nézni, hogy minden esetere tejesül-e a zártság. Összesen 3*·*3*·*3, azaz 27 eset van. Ha két azonos elem is szerepel azok között, melyekre a Jacobi-azonosságot felírtuk, akkor

$$
\kappa([x,x],y) + \kappa([y,x],x) + \kappa([x,y],x) = \kappa(0,y) - \kappa([x,y],x) + \kappa([x,y],x) \equiv 0.
$$

Tehát csak azokat az eseteket kell megvizsgálnunk, ahol mind a 3 elem különböző, ilyen pedig 3 *·* 2 *·* 1, azaz 6 eset van, sőt mivel ezek közül 3-3 egymás permutációja, így csak az alább részletezett 2 eset marad. Ahol pedig felhasználtuk, hogy *κ* antiszimmetrikus, tehát *κ*(*x, x*) *≡* 0 és *κ*(*a, b*) +  $\kappa(b, a) \equiv 0.$ 

*.*

$$
\kappa([a,b],c) + \kappa([c,a],b) + \kappa([b,c],a) = \kappa(c,c) + 2\kappa(a,b) + 2\kappa(b,a) \equiv 0
$$
  

$$
\kappa([b,a],c) + \kappa([c,b],a) + \kappa([a,c],b) = -\kappa(c,c) - 2\kappa(b,a) - 2\kappa(a,b) \equiv 0
$$

Tehát a változók táblája nem változik. Így pedig a *κ* kommutátor kociklus gyengén kohomológ egy *κ ′* -vel, melyet a következőképpen adhatunk meg:

$$
\kappa'(a, b) = \kappa(a, b) + \eta(c) = m_1 + \eta(c) \Rightarrow \eta(c) := -m_1
$$
  

$$
\kappa'(a, c) = \kappa(a, c) + \eta(-2a) = m_2 - 2\eta(a) \Rightarrow \eta(a) := \frac{m_2}{2}
$$
  

$$
\kappa'(b, c) = \kappa(b, c) + \eta(2b) = m_3 + 2\eta(b) \Rightarrow \eta(b) := -\frac{m_3}{2}.
$$

Azaz létezik olyan *κ ′* kommutátor kociklus, melynek változóiban nem marad paraméter. Pontosabban olyan *κ'*, hogy  $\kappa'(x, y) \equiv 0$  minden *x*, *y*ra.

### 2. Alacsony dimenziós Galilei-csoportok

Ebben a fejezetben olyan kis dimenziós Galilei-csoportokkal fogunk foglalkozni, mint az  $1 + 1$ ,  $2 + 1$  és a  $3 + 1$  dimenziós Galilei-csoportok.

#### 2.1. Galilei-csoport 1+1 dimenziós téridőn

Ebben a részben először néhány kisebb Galilei-csoport kohomológia osztályait fogjuk megvizsgálni, melyek eleinte még akár kézileg is számolhatóak, de a dimenzió növekedtével egyre nagyobb szükségünk lesz gépi programok alkalmazására is. Kezdjük tehát az 1+1 dimenziós Galilei-csoporttal.

Tehát most néhány egyszerű számolást fogunk bemutatni. Az 1+1 dimenziós esetben egyetlen forgatás létezik, ami a helyben hagyás, így ez a csoport a következő mátrixszal reprezentálható:

$$
\begin{pmatrix} 1 & v & u \\ 0 & 1 & \tau \\ 0 & 0 & 1 \end{pmatrix},
$$

ahol *v*, *u* és *τ* valós paraméter értékek. Az egyparaméteres részcsoportjai pedig a következők:

$$
r_1(v) := \left(\begin{array}{ccc} 1 & v & 0 \\ 0 & 1 & 0 \\ 0 & 0 & 1 \end{array}\right) \ r_2(u) := \left(\begin{array}{ccc} 1 & 0 & u \\ 0 & 1 & 0 \\ 0 & 0 & 1 \end{array}\right) \ r_3(\tau) := \left(\begin{array}{ccc} 1 & 0 & 0 \\ 0 & 1 & \tau \\ 0 & 0 & 1 \end{array}\right) \ .
$$

Az egyparaméteres részcsoportok érintői, melyek a csoport generátorai

$$
B = \left(\begin{array}{ccc} 0 & 1 & 0 \\ 0 & 0 & 0 \\ 0 & 0 & 0 \end{array}\right) D = \left(\begin{array}{ccc} 0 & 0 & 1 \\ 0 & 0 & 0 \\ 0 & 0 & 0 \end{array}\right) F = \left(\begin{array}{ccc} 0 & 0 & 0 \\ 0 & 0 & 1 \\ 0 & 0 & 0 \end{array}\right) .
$$

Az itt felírt bázisok kommutátorait egy táblázatba foglaltuk, melyet Mapel 18 programmal számoltunk ki, és az alapján írtuk fel, hogy a táblázatba az (*i, j*)-edik helyre 0-t írtunk, ha a kommutátoruk nullmátrix volt, *k*t, ha a kommutátoruk a *k*-adik báziselem volt, és *−k*-t, ha a *k*-adik báziselem *−*1-szerese volt a kommutátoruk, és így a következő (8) táblázat adódott, melyet a következőben kommutátor táblának fogunk hívni. A kommutátoraik  $[B, D] = 0$ ,  $[B, F] = D$  valamint  $[D, F] = 0$  voltak, ahonnan a kommutátor táblázatuk pedig

$$
\left[\begin{array}{ccc} 0 & 0 & 2 \\ 0 & 0 & 0 \\ -2 & 0 & 0 \end{array}\right], \tag{8}
$$

ahol a bázis elemeket az "abc" szerinti sorrendjük alapján indexeltük, tehát  $e_1 = B, e_2 := D, e_3 := F$  megfeleltetést alkalmaztuk. Az  $e_i$ elemekre pedig az *i* indexszel hivatkoztunk.

Továbbá a *κ* paraméter táblázata (9), ahol egyelőre azt használtuk ki, hogy a *κ* antiszimmetrikus, így (*j, i*) helyen szereplő elem éppen *−*1-szerese az (*i, j*)-ediknek, továbbá éppen emiatt a főátlóbeli elemek mind nullák.

$$
\begin{pmatrix} 0 & a_1 & a_2 \\ -a_1 & 0 & a_3 \\ -a_2 & -a_3 & 0 \end{pmatrix}
$$
 (9)

Innen pedig az  $a_2$ -es elem könnyen kiejthető (10) módon. Mely egy a *κ*-val gyengén kohomológ *κ ′* megadásával tehető meg.

$$
\kappa'(B, F) = \kappa(B, F) + \eta(D) = a_2 + \eta(D) \Rightarrow \eta(D) := -a_2 \tag{10}
$$

Most definiálhatunk egy *κ ′* paraméter táblázatot úgy, hogy

$$
\left(\begin{array}{ccc} 0 & m_1 & 0 \\ -m_1 & 0 & m_2 \\ 0 & -m_2 & 0 \end{array}\right) . \tag{11}
$$

Melyre a Jacobi-azonosság minden tényezője azonosan 0 lesz. Tehát az így kapott *κ ′* teljesíti a kommutátor kociklusok minden tulajdonságát. És

nem adható meg más olyan kommutátor kociklus, mely *κ*-val gyengén kohomológ és kevesebb paramétert használ *κ ′* -nél. Azaz az 1+1 dimenziós Galileicsoportnál 2 paraméterünk fog megmaradni.

#### 2.2. Galilei-csoport 2+1 dimenziós téridőn

A 2+1 dimenziós Galilei-csoport egyparaméteres részcsoportjait (5) már megadtuk egyfajta szemléltetésképp az egyparaméteres részcsoportokról szóló fejezetben. Valamint a generátorokat is megadtuk, melyek (6) és (7) voltak. A kommutátor táblázatát Maple segítségével határoztuk meg a generátorok mechanikus felírásával, majd ezeket két for ciklusba tettük, és a kommutátorok eredményeit egy mátrixba tároltuk el az előző fejezethez hasonló módon. Így pedig a (12) mátrixot kaptuk.

$$
\begin{bmatrix}\n0 & 3 & -2 & 5 & -4 & 0 \\
-3 & 0 & 0 & 0 & 0 & 4 \\
2 & 0 & 0 & 0 & 0 & 5 \\
-5 & 0 & 0 & 0 & 0 & 0 \\
4 & 0 & 0 & 0 & 0 & 0 \\
0 & -4 & -5 & 0 & 0 & 0\n\end{bmatrix}
$$
\n(12)

A bázis elemeket az "abc" szerinti sorrendjük, és az indexeik alapján állítottuk sorba, azaz  $e_1 = A$ ,  $e_2 := B_1$ ,  $e_3 := B_2$ ,  $e_4 := D_1$ ,  $e_5 := D_2$ ,  $e_6 := F$ megfeleltetést alkalmaztuk. Az *e<sup>i</sup>* elemekre pedig az *i* indexszel hivatkoztunk.

Az imént már felvázolt kommutátor táblából Maple segítségével felírtuk egy tetszőleges *κ* kommutátor kociklusának paraméteres táblázatát, mely teljesíti az antiszimmetriát, a bilinearitást és a zártságot, így az alábbi tulajdonságokkal bíró, táblázatot kaptuk.

$$
\begin{bmatrix}\n0 & a_1 & a_2 & a_3 & a_4 & a_5 \\
-a_1 & 0 & a_6 & a_7 & 0 & -a_4 \\
-a_2 & -a_6 & 0 & 0 & a_7 & a_3 \\
-a_3 & -a_7 & 0 & 0 & 0 & 0 \\
-a_4 & 0 & -a_7 & 0 & 0 & 0 \\
-a_5 & a_4 & -a_3 & 0 & 0 & 0\n\end{bmatrix}
$$

Továbbá a 2+1 dimenzióban a következőekben megadunk egy *κ ′* kommutátor kociklust, mely gyengén kohomológ a *κ*-val, melyet a következőképpen tehetünk meg.

$$
\kappa'(e_1, e_2) = \kappa(e_1, e_2) + \eta(e_3) = a_1 + \eta(e_3) = 0 \Rightarrow \eta(e_3) := -a_1 \qquad (13)
$$
  
\n
$$
\kappa'(e_1, e_3) = \kappa(e_1, e_3) + \eta(-e_2) = a_2 - \eta(e_2) = 0 \Rightarrow \eta(e_2) := a_2
$$
  
\n
$$
\kappa'(e_1, e_4) = \kappa(e_1, e_4) + \eta(e_5) = a_3 + \eta(e_5) = 0 \Rightarrow \eta(e_5) := -a_3
$$
  
\n
$$
\kappa'(e_1, e_5) = \kappa(e_1, e_5) + \eta(-e_4) = a_4 - \eta(e_4) = 0 \Rightarrow \eta(e_4) := a_4
$$
  
\n
$$
\kappa'(e_2, e_6) = \kappa(e_2, e_6) + \eta(e_4) = -a_4 + \eta(e_4) = 0 \quad \checkmark
$$
  
\n
$$
\kappa'(e_3, e_6) = \kappa(e_3, e_6) + \eta(e_5) = a_3 + \eta(e_5) = 0 \quad \checkmark
$$

Az így definiált *η*-k mellett, ha a többi definiálatlan báziselemhez 0-t rendelünk, az így kapott *κ ′* valóban gyengén kohomológ lesz *κ*-val és csupán az *a*5, *a*<sup>6</sup> és az *a*<sup>7</sup> paraméterektől fog függni.

#### 2.3. Galilei-csoport 3+1 dimenziós téridőn

A 3+1 dimenziós eset nagysága tökéletes példa arra, hogy már egy ilyen kis dimenziós esetben is mekkora szükségünk van a Maple-re. A dimenzió növekedtével pedig egyre nagyobb szükségünk lesz számítógépes programok használatára, mivel kézileg egyre számolhatatlanabb lesz a Galilei-csoport.

Most pedig felvázoljuk a 3+1 dimenziós Galilei-csoport generátorait, melyek a következőek.

$$
A_1 := \begin{pmatrix} 0 & 0 & 0 & 0 & 0 \\ 0 & 0 & -1 & 0 & 0 \\ 0 & 1 & 0 & 0 & 0 \\ 0 & 0 & 0 & 0 & 0 \\ 0 & 0 & 0 & 0 & 0 \end{pmatrix} A_2 := \begin{pmatrix} 0 & 0 & 1 & 0 & 0 \\ 0 & 0 & 0 & 0 & 0 \\ -1 & 0 & 0 & 0 & 0 \\ 0 & 0 & 0 & 0 & 0 \\ 0 & 0 & 0 & 0 & 0 \end{pmatrix}
$$

$$
A_3 := \begin{pmatrix} 0 & -1 & 0 & 0 & 0 \\ 1 & 0 & 0 & 0 & 0 \\ 0 & 0 & 0 & 0 & 0 \\ 0 & 0 & 0 & 0 & 0 \\ 0 & 0 & 0 & 0 & 0 \end{pmatrix} B_1 := \begin{pmatrix} 0 & 0 & 0 & 1 & 0 \\ 0 & 0 & 0 & 0 & 0 \\ 0 & 0 & 0 & 0 & 0 \\ 0 & 0 & 0 & 0 & 0 \\ 0 & 0 & 0 & 0 & 0 \end{pmatrix}
$$

$$
B_2 := \begin{pmatrix} 0 & 0 & 0 & 0 & 0 \\ 0 & 0 & 0 & 0 & 0 \\ 0 & 0 & 0 & 0 & 0 \\ 0 & 0 & 0 & 0 & 0 \\ 0 & 0 & 0 & 0 & 0 \end{pmatrix} B_3 := \begin{pmatrix} 0 & 0 & 0 & 0 & 0 \\ 0 & 0 & 0 & 0 & 0 \\ 0 & 0 & 0 & 0 & 0 \\ 0 & 0 & 0 & 0 & 0 \end{pmatrix} D_1 := \begin{pmatrix} 0 & 0 & 0 & 0 & 1 \\ 0 & 0 & 0 & 0 & 0 \\ 0 & 0 & 0 & 0 & 0 \\ 0 & 0 & 0 & 0 & 0 \\ 0 & 0 & 0 & 0 & 0 \end{pmatrix}
$$

$$
D_2 := \begin{pmatrix} 0 & 0 & 0 & 0 & 0 \\ 0 & 0 & 0 & 0 & 1 \\ 0 & 0 & 0 & 0 & 0 \\ 0 & 0 & 0 & 0 & 0 \end{pmatrix} D_3 := \begin{pmatrix} 0 & 0 & 0 & 0 & 0 \\ 0 & 0 & 0 & 0 & 0 \\ 0 & 0 & 0
$$

 $\mathbf{A}\ 3+1$ dimenziós Galilei-csoport kommutátor táblázata:

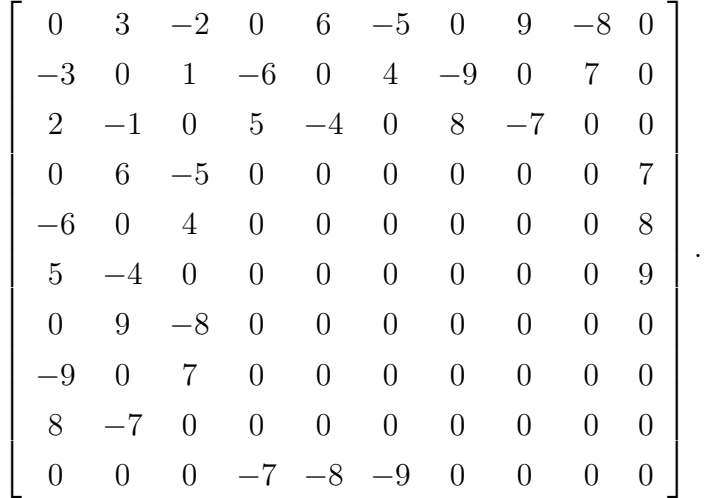

A *κ* paraméter táblázata, a zártság figyelembe vételével:

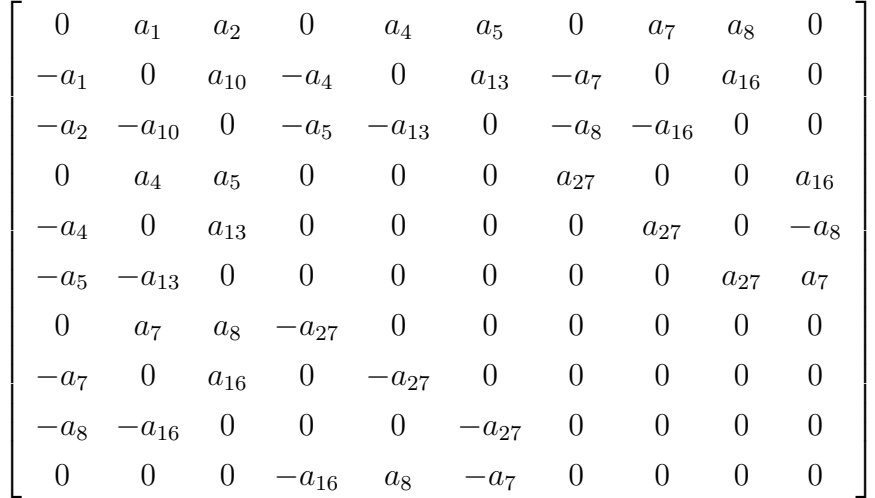

Analóg módon a (13) számolással kaptunk (3+1) dimenzióban olyan *κ ′* -t, mely gyengén kohomológ a *κ*-val, ahol

$$
\eta(e_3) := -a_1, \ \eta(e_2) := a_2, \ \eta(e_6) := -a_4, \ \eta(e_5) := a_5, \ \eta(e_9) := -a_7
$$
  

$$
\eta(e_8) := a_8, \ \eta(e_1) := -a_{10}, \ \eta(e_4) := -a_{13}, \ \eta(e_9) := -a_7, \ \eta(e_7) := -a_{16}.
$$

A többi definiálatlan bázis elemre pedig *η* 0-t rendel, ekkor (3+1)-ben csupán egyetlen paraméter marad  $a_{27}$ , ami pedig a fizikai tömeg az [1] alapján.

*.*

## 3. Kohomológiaosztályok meghatározása Maple 18 program használatával

Ebben a fejezetben be fogunk mutatni egy programot, amit azért írtunk, hogy segítségével megtudjuk határozni magasabb dimenziós esetekben is a Galilei-csoportok gyenge kohomológiáit meghatározó paraméterek számát, oly esetekben is, amikor a kézi számolás már nem követhető módszer. S mindehhez csupán a tér dimenziójának megadására lesz szükségünk.

Az alábbi programrészlettel megalkotjuk a generátorait a *k* + 1 téridő dimenziós Galilei-csoportnak, melynek bemenete egy *k* szám, azaz a tér dimenziója, kimenete pedig a generátorok egy listája. Melyet úgy oldottunk meg, hogy írtunk egy procedúrát az előbbi bemeneti paraméterrel és a következő lokális változókkal: *tt*, *ee*, *ff*, *e*, *ret*.

Az első két for ciklussal a forgatások által generált mátrixokat adjuk meg. Olyan módon, hogy a bal felső sarokban egy *n × n*-es antiszimmetrikus mátrixot töltünk ki, úgyhogy a főátló felett egy darab egyes van vagy egy darab mínusz egyes, és ezt antiszimmetrikus módon tükrözzük a főátlóra, így megkapva egy-egy generátort.

Ezeket a generátorokat abban a sorrendben alkotjuk meg, hogy a főátló mellől az első sorból indulva, (azaz az (1*,* 2) indexről) és arra egy *−*1-est írva balról jobbra haladunk a blokk mátrix határáig generátoronként úgy, hogy az egymást követő generátorokon a *−*1 és a +1 alternálva követi egymást, majd a blokk mátrix határához érve a következő sorból, a főátló mellől folytatjuk a procedúrát, egészen addig, amíg végig nem érünk a teljes blokk mátrixon.

A harmadik for ciklussal a térbeli eltolások által generált bázisokat adjuk meg, a szokásos sorrendben (fentről lefelé haladva az indexeken). A negyedik for ciklussal pedig az inercia rendszerek közti transzformáció és az idő eltolásból származó generátort adtuk meg, szintén a szokásos sorrendben. S ezeket az *e* vektorban tárolunk el. Majd pedig a *ret*-ben egy listát csinálunk *e*-ből.

- *<sup>&</sup>gt;* with(LinearAlgebra):
- *<sup>&</sup>gt;* create:=proc (K::integer)

```
> local tt, ee, ff, e, ret:
> tt:=1:
> for ee to K-1 do
> for ff from ee+1 to K do
> e[tt]:=Matrix(K+2,K+2,0):
> e[tt][ee,ff]:=(-1)^(ee+ff):
> e[tt][ff,ee]:=-e[tt][ee,ff]:
> tt:=tt+1:
> end do:
> end do:
> for ee to K do
> e[tt]:=Matrix(K+2,K+2,0):
> e[tt][ee,K+1]:=1:
> tt:=tt+1:
> end do:
> for ee to K+1 do
> e[tt]:=Matrix(K+2,K+2,0):
> e[tt][ee,K+2]:=1:
> tt:=tt+1:
> end do:
> dim:=(1/2)*K^2+(3/2)*K+1:
> ret:=[seq(e[i],i=1..dim)]:
> return(ret):
```

```
> end proc:
```
Ebben a programrészletben a *k*+1 tér-idő dimenziós Galilei-csoport kommutátor táblázatát fogjuk kiszámítani. Ahol a bemenetünk a tér dimenziója *k* és a generátorok listája lesz, kimenetünk pedig a kommutátor mátrix. Melyre szintén procedúrát írtunk, az előbbi bementi paraméterrel és a *dimv*, *komm*, *ee*, *e*, *ff*, *kom*, *kk* lokális változókkal. Ahol *dimv* a generátorok dimenzióját adja meg.

Az első for ciklusban az *e* változóval felvesszük a *ret* listából a generátorokat. A második két for ciklusban pedig kiszámítjuk a generátorok kommutátorait, azaz a kommutátor táblázatukat.

Ennek a kommutátor táblázatnak a kiszámításában érdekesség volt, hogy mivel a Maple nem tud mátrixot mátrixszal összehasonlítani, ki kellett talál-

ni egy módszert, amivel könnyen és gyorsan össze tudjuk hasonlítani, hogy két mátrix egyenlő-e. A legegyszerűbb ötletként az adódott, hogy kivonjuk egymásból a két mátrixot és kiszámítjuk az így kapott mátrix Frobeniusnormáját, melyre a norma definíciójából következőleg pontosan akkor lesz 0, ha a mátrix a nullmátrix, tehát a két mátrix megegyezik.

Egyébiránt ismeretes, hogy

$$
||A||_F^2 = \sum_{i=1}^m \sum_{j=1}^n |a_{ij}| = \text{Trace}(AA^T).
$$

Továbbá tudjuk, hogy a bázisok kommutátorai csakis bázisbeli elemek, vagy azok *−*1-szeresei vagy 0-k lehetnek a Galilei-csoportok esetén. Így tehát, ha az  $[e_i, e_j] = e_k$ , akkor a táblázat  $(i, j)$ -edik elemét *k*-nak definiáljuk, ha [*ei , e<sup>j</sup>* ] = *−ek*, akkor pedig *−k*-nak; egyébiránt viszont 0-nak.

- *<sup>&</sup>gt;* commmatrix:=proc(K,ret)
- *<sup>&</sup>gt;* local dimv,komm,ee,e,ff,kom,kk:
- *<sup>&</sup>gt;* dimv:=(1/2)\*K^2+(3/2)\*K+1:
- *<sup>&</sup>gt;* komm:=Matrix(dimv,dimv,k):
- *<sup>&</sup>gt;* for ee to nops(ret) do
- *<sup>&</sup>gt;* e[ee]:=ret[ee]:
- *<sup>&</sup>gt;* end do:
- *<sup>&</sup>gt;* for ee to dimv do
- *<sup>&</sup>gt;* for ff to dimv do
- *<sup>&</sup>gt;* kom:=e[ee].e[ff]-e[ff].e[ee]:
- *<sup>&</sup>gt;* if 0 < Trace(kom.Transpose(kom)) then
- *<sup>&</sup>gt;* for kk to dimv do
- *<sup>&</sup>gt;* if Trace((kom-e[kk]).Transpose(kom-e[kk]))=0 then
- *<sup>&</sup>gt;* komm[ee,ff]:=kk:
- *<sup>&</sup>gt;* kk:=dimv:
- *<sup>&</sup>gt;* end if:

```
> if Trace((kom+e[kk]).Transpose(kom+e[kk]))=0 then
```
- *<sup>&</sup>gt;* komm[ee,ff]:=-kk:
- *<sup>&</sup>gt;* kk:=dimv:
- *<sup>&</sup>gt;* end if:
- *<sup>&</sup>gt;* end do:
- *<sup>&</sup>gt;* else komm[ee,ff]:=0:
- *<sup>&</sup>gt;* end if:
- *<sup>&</sup>gt;* end do:
- *<sup>&</sup>gt;* end do:
- *<sup>&</sup>gt;* return(komm):
- *<sup>&</sup>gt;* end proc:

Az alábbiakban egy valós paraméterekkel paraméterezett mátrixot definiálunk, mely teljesíti az antiszimmetriai tulajdonságát, bilinearitását a Galilei-csoport egy tetszőleges *κ* kommutátor kociklusának. Először csak az antiszimmetriát adjuk meg, és azt, hogy a főátlóban csak csupa 0 lehet, mely az antiszimmetria következménye. A bemenet a tér dimenzió, a kimenet pedig az előbbi mátrix, és a paraméterek listája.

A *κ* paraméter táblázatának meg határozásához még a Jacobi-azonosság teljesülésére is szükségünk lesz, ám ezt másik procedúrákkal fogjuk megolda-

ni.

- *<sup>&</sup>gt;* Mcreate:=proc(k)
- *<sup>&</sup>gt;* local dimv, numofparameters, alist, M, tt, ee, ff:
- *<sup>&</sup>gt;* dimv:=(1/2)\*k^2+(3/2)\*k+1:
- *<sup>&</sup>gt;* numofparameters:=(1/2)\*dimv\*(dimv-1):
- *<sup>&</sup>gt;* alist:=[seq(a[i],i=1..numofparameters)]:
- *<sup>&</sup>gt;* M:=Matrix(dimv,dimv,0):
- *<sup>&</sup>gt;* tt:=1:
- *<sup>&</sup>gt;* for ee to dimv do
- *<sup>&</sup>gt;* for ff from ee+1 to dimv do
- *<sup>&</sup>gt;* M[ee,ff]:=alist[tt]:
- *<sup>&</sup>gt;* tt:=tt+1:
- *<sup>&</sup>gt;* M[ff,ee]:=-M[ee,ff]:
- *<sup>&</sup>gt;* end do:
- *<sup>&</sup>gt;* end do:
- *<sup>&</sup>gt;* return alist, M:
- *<sup>&</sup>gt;* end proc:

A *zerocohom* procedúra bemeneti értékei a tér dimenzió, a kommutátor tábla, az előbbi antiszimmetrikus mátrix és a változók listája. Mely azt csinálja, hogy végig megy egy a generátoroknak megfeleltethető számok listáján és a kommutátor mátrix elemein, majd összehasonlítja azok abszolút értékét. (Az előbbi megfeleltetést úgy kell érteni, hogy a generátorokat egy számmal indexeltük, és a kommutátor táblázatban ezek a számok szerepeltek a generátorok helyett.)

Ha egyezést talál, akkor ahol az egyezés történt, annak a paraméternek az indexét eltárolja a *zeroplace*-ben, a mátrixban elfoglalt helyét pedig a *zeroplaceinmatrix*-ban, majd pedig *dimv*-re állítja a mátrix elemeken futó indexet. Így biztosítva azt, hogy minden generátorhoz legfeljebb egy kinullázható index társuljon. Az így eltárolt indexek pedig a kimeneti értékek lesznek, azaz a kimeneti értékeink azt adják meg, hogy a *κ* kommutátor kociklus mely paraméterei nullázhatóak ki egy megfelelően megadott *κ ′* kommutátor kociklussal, mely gyengén kohomológ *κ*-val.

- *<sup>&</sup>gt;* zerocohom:=proc(k,comm,MM,alist)
- *<sup>&</sup>gt;* local alistv, numofp, MMv, dimv, zeroplace,
- *<sup>&</sup>gt;* zeroplaceinmatrix, e, aa, bb:
- *<sup>&</sup>gt;* alistv:=alist:
- *<sup>&</sup>gt;* numofp:=nops(alistv):
- *<sup>&</sup>gt;* MMv:=MM:
- *<sup>&</sup>gt;* dimv:=(1/2)\*k^2+(3/2)\*k+1:
- *<sup>&</sup>gt;* zeroplace:={}:
- *<sup>&</sup>gt;* zeroplaceinmatrix:={}:
- *<sup>&</sup>gt;* for e to dimv do
- *<sup>&</sup>gt;* for aa to dimv do
- *<sup>&</sup>gt;* for bb to dimv do
- *<sup>&</sup>gt;* if abs(comm[aa,bb])=e then
- *<sup>&</sup>gt;* zeroplace:='union'(zeroplace,{op(1,MM[aa,bb])}):
- *<sup>&</sup>gt;* zeroplaceinmatrix:='union'(zeroplaceinmatrix,{[aa,bb]}):
- *<sup>&</sup>gt;* aa:=dimv:
- *<sup>&</sup>gt;* bb:=dimv:
- *<sup>&</sup>gt;* end if:
- *<sup>&</sup>gt;* end do:
- *<sup>&</sup>gt;* end do:
- *<sup>&</sup>gt;* end do:
- *<sup>&</sup>gt;* return zeroplace, zeroplaceinmatrix:
- *<sup>&</sup>gt;* end proc:

Az *MMcreate* procedúra bemeneti értékei a tér dimenzió és a *zeroplacesinmatrix*, azaz a mátrix előbb megadott nullhelyei, melyek kinulláz-

hatóak egy megfelelően megadott *κ ′* gyengén kohomológ kommutátor kociklussal. A procedúra újraindexeli a változók halmazát úgy, hogy újra írja a változókat 1-től egészen az eredeti paraméter szám, mínusz a nullparaméterek száma. Majd definiálunk egy *n × n*-es nullmátrixot, amit újra feltöltünk változókkal, de úgy, hogy azokat a helyeket kihagyjuk a feltöltéskor, amik az előbb meghatározott kinullázható paraméterek voltak. Továbbá figyelembe vesszük a *κ ′* antiszimmetriáját. Majd visszatérünk a változók új listájával és az újradefiniált *κ ′* paraméter táblázatával.

- *<sup>&</sup>gt;* MMcreate:=proc(k,zeroplacesinmatrix)
- *<sup>&</sup>gt;* local dimv, numofp, zeroplaceinmatrix, zeronum, alistv,
- *<sup>&</sup>gt;* MMv, tt, ee, ff:
- $\frac{1}{2}$  dimv:=(1/2)\*k<sup>2</sup>+(3/2)\*k+1:
- *<sup>&</sup>gt;* numofp:=(1/2)\*dimv\*(dimv-1):
- *<sup>&</sup>gt;* zeroplaceinmatrix:=zeroplacesinmatrix:
- *<sup>&</sup>gt;* zeronum:=nops(zeroplaceinmatrix):
- *<sup>&</sup>gt;* alistv:=[seq(a[i],i=1..numofp-zeronum)]:
- *<sup>&</sup>gt;* MMv:=Matrix(dimv,dimv,0):
- *<sup>&</sup>gt;* tt:=1:
- *<sup>&</sup>gt;* for ee to dimv do
- *<sup>&</sup>gt;* for ff from ee+1 to dimv do
- *<sup>&</sup>gt;* if member([ee,ff],zeroplaceinmatrix) then
- *<sup>&</sup>gt;* else MMv[ee,ff]:=alistv[tt]:
- *<sup>&</sup>gt;* MMv[ff,ee]:=-MMv[ee,ff]:
- *<sup>&</sup>gt;* tt:=tt+1:
- *<sup>&</sup>gt;* end if:
- *<sup>&</sup>gt;* end do:
- *<sup>&</sup>gt;* end do:
- *<sup>&</sup>gt;* return alistv, MMv:
- *<sup>&</sup>gt;* end proc:

A most következő *zerosinM* procedúra bemenete a tér dimenzió, egy mátrix, és nullindexek egy listája, melyben egy dupla for ciklussal megnézzük, hogy a mátrix elemek közül melyek szerepelnek a nullindex listában. Ha egy mátrix elem megtalálható a *zeroindex*-ben, akkor eltároljuk a *zeroinmat* listában, mely a kimeneti értékünk is lesz.

```
> zerosinM:=proc(k,Mn,zeroindex)
```
- *<sup>&</sup>gt;* local dimv, zeroinmat, ee, ff:
- *<sup>&</sup>gt;* dimv:=(1/2)\*k^2+(3/2)\*k+1:
- *<sup>&</sup>gt;* zeroinmat:={}:
- *<sup>&</sup>gt;* for ee to dimv do
- *<sup>&</sup>gt;* for ff from ee+1 to dimv do
- *<sup>&</sup>gt;* if member(op(1,Mn[ee,ff]),zeroindex) then
- *<sup>&</sup>gt;* zeroinmat:='union'(zeroinmat,[ee,ff]):
- *<sup>&</sup>gt;* end if:
- *<sup>&</sup>gt;* end do:
- *<sup>&</sup>gt;* end do:
- *<sup>&</sup>gt;* return zeroinmat:
- *<sup>&</sup>gt;* end proc:

Most pedig egyenletrendszerek egy halmazát definiáljuk az előbbi táblázat paramétereire, mellyel célunk, hogy teljesítsék a Jacobi-azonosságot. Ezt úgy tesszük meg, hogy egymásba ágyazunk 3 db for ciklust, és a ciklus elején mindig kinullázunk egy *S* paramétert, mely az új egyenletek hozzávételében fog minket segíteni. És azt mondjuk, hogy ha az *ij*-edik kommutátor nem nulla, akkor az S értékét növeljük *κ*([*e<sup>i</sup> , e<sup>j</sup>* ]*, ek*)-val, mindezt tekintve a Jacobiazonosság szerinti 3 db *κ*-val, azaz az *ijk*, *jki*, *kij* indexekre megvizsgált *κ*-kra.

Ha pedig az így kapott *S* és annak mínusz egyszerese sem szerepel az egyenletrendszerünkben a ciklus végén, akkor *S*-t felvesszük az egyenletrendszerbe és folytatjuk tovább a ciklust. Így pedig a procedúra visszatérési értéke a Jacobi-azonosságból származó egyenletek listája lesz.

- *<sup>&</sup>gt;* setofeq:=proc(k,komm,M)
- *<sup>&</sup>gt;* local dimv, eqset, ee, ff, kk, S:
- *<sup>&</sup>gt;* dimv:=(1/2)\*k^2+(3/2)\*k+1:
- *<sup>&</sup>gt;* eqset:=:
- *<sup>&</sup>gt;* for ee to dimv do
- *<sup>&</sup>gt;* for ff from ee+1 to dimv do
- *<sup>&</sup>gt;* for kk from ff+1 to dimv do
- $>$  S:=0:
- *<sup>&</sup>gt;* if komm[ee,ff]<>0 then
- *<sup>&</sup>gt;* S:=S+signum(komm[ee,ff])\*M[abs(komm[ee,ff]),kk]:

```
> end if:
```
- *<sup>&</sup>gt;* if komm[ff,kk]<>0 then
- *<sup>&</sup>gt;* S:=S+signum(komm[ff,kk])\*M[abs(komm[ff,kk]),ee]:
- *<sup>&</sup>gt;* end if:
- *<sup>&</sup>gt;* if komm[kk,ee]<>0 then
- *<sup>&</sup>gt;* S:=S+signum(komm[kk,ee])\*M[abs(komm[kk,ee]),ff]:
- *<sup>&</sup>gt;* end if:
- *<sup>&</sup>gt;* if S<>0 then
- *<sup>&</sup>gt;* if member(S,eqset) or member(-S,eqset) then
- *<sup>&</sup>gt;* else eqset:='union'(eqset,S = 0):
- *<sup>&</sup>gt;* end if:
- *<sup>&</sup>gt;* end if:
- *<sup>&</sup>gt;* end do:
- *<sup>&</sup>gt;* end do:
- *<sup>&</sup>gt;* end do:
- *<sup>&</sup>gt;* return eqset:
- *<sup>&</sup>gt;* end proc:

Az *MMcreate κ′* paramétereire a Jacobi-azonosságot alkalmazva egy olyan egyenletrendszert kapunk, melyben minden egyenlet esetében *κ ′* -nek egy, kettő vagy három paramétere lesz nullával egyenlő, méghozzá úgy, hogy a paraméterek a bal oldalon helyezkednek el, a jobb oldal pedig nulla lesz.

A *simpeqset* procedúrával azokat a paramétereket fogjuk megadni, ahol az egyenlet csupán egy paraméterből állt, azaz  $\pm a_i = 0$  alakú. A procedúra egyetlen bemenete egy egyenletrendszer lesz. Első lépésben, ha az egyenletrendszerünkben többször szerepel egy egyenlet vagy annak konstansszorosa, mely esetünkben csak mínusz egyszerese lehet, akkor a feleslegesen megjelenő többszörös egyenletektől megszabadulunk.

Ezt követően egy for ciklus segítségével végig megyünk az így kapott egyenletek listáján, és leellenőrizzük, hogy az egyenlet jobb oldala valóban nulla, és hogy a baloldal hossza egy, tehát *a<sup>i</sup>* = 0 alakú, akkor az *i* indexet eltároljuk a *temp*1*null*-ban, majd töröljük az egyenletet az egyenletek listájáról. Valamint még azt az esetet vizsgáljuk meg, hogy ha a baloldal hossza kettő, azaz *−a<sup>i</sup>* = 0 alakú az egyenletünk (mivel a Maple az előjelet, műveleteket, mint az összeadás, szorzás is az egyenlet hosszának számolja),

akkor hasonlóan elmentjük az adott *i* indexét a paraméternek, majd töröljük az egyenletek közül.

A visszatérési értékeink az így elmentett paraméterek indexeinek listája, valamint ezen egyenletek elhagyásával kapott egymástól független egyenletekből álló egyenletrendszer lesz.

- *<sup>&</sup>gt;* simpeqset:=proc(eqset)
- *<sup>&</sup>gt;* local eqsetv, cce, tempcc, temp1null, lengthrightside,
- *<sup>&</sup>gt;* lengthleftside, leftindex:
- *<sup>&</sup>gt;* eqsetv:=eqset:
- *<sup>&</sup>gt;* for cce in eqsetv do
- *<sup>&</sup>gt;* if rhs(cce)=0 and member(-lhs(cce)=0,eqsetv) then
- *<sup>&</sup>gt;* eqsetv:='minus'(eqsetv,cce) end if end do:
- *<sup>&</sup>gt;* tempcc:=eqsetv:
- *<sup>&</sup>gt;* temp1null:={}:
- *<sup>&</sup>gt;* for cce in tempcc do
- *<sup>&</sup>gt;* lengthrightside:=nops(rhs(cce)):
- *<sup>&</sup>gt;* lengthleftside:=nops(lhs(cce)):
- *<sup>&</sup>gt;* if rhs(cce)=0 and lengthleftside=1 then
- *<sup>&</sup>gt;* leftindex:=op(1,lhs(cce)):
- *<sup>&</sup>gt;* temp1null:='union'(temp1null,leftindex):
- *<sup>&</sup>gt;* tempcc:='minus'(tempcc,cce) end if:
- *<sup>&</sup>gt;* if rhs(cce)=0 and lengthleftside=2 and op(1,lhs(cce))=-1
- *<sup>&</sup>gt;* then
- *<sup>&</sup>gt;* leftindex:=op(1,op(2,lhs(cce))):
- *<sup>&</sup>gt;* temp1null:='union'(temp1null,leftindex):
- *<sup>&</sup>gt;* tempcc:='minus'(tempcc,cce)
- *<sup>&</sup>gt;* end if:
- *<sup>&</sup>gt;* end do:
- *<sup>&</sup>gt;* return temp1null, tempcc:
- *<sup>&</sup>gt;* end proc:

A *dimker* egy olyan mátrixot reprezentál, melynek soraiban az egyenletrendszerek, oszlopaiban a változók állnak, ez *LL*, melyet úgy reprezentáltunk, hogy először létre hoztunk egy nullmátrixot, melynek annyi sora van, ahány egyenlet, és annyi oszlopa, ahány változó. Ezt követően pedig leellenőriztük, hogy az egyenletrendszerünk valóban nem volt hibásan kitűzve, azaz a jobb oldalon valóban minden nulla, ha mégsem volt helyes a kitűzés, akkor hiba üzenettel térünk vissza.

Aztán egy for ciklus segítségével feltöltöttük a mátrixot úgy, hogy a megfelelő indexek helyére a megfelelő konstans kerüljön az egyenletek és a változók összefüggésében. Továbbá ez teljesíti, hogy  $LL \cdot x = 0$ . A dimenzió tételből pedig tudjuk, hogy

 $\dim(\text{Ker}(LL)) + \dim(\text{Ran}(LL)) = p$ ,

ahol *p* a változók, azaz a paraméterek száma. Tehát

 $dim(Ker(LL)) = p - dim(Ran(LL)).$ 

Így pedig dim(Ker(*LL*))-lel azt kaptuk meg, hogy a *κ ′* kommutátor kociklusban hány függő paraméterünk lesz. Azaz, hogy az *n* tér dimenziós Galilei-csoport gyenge kohomológia osztályai között hány függő paraméter van.

- *<sup>&</sup>gt;* dimker:=proc(eqset,varset)
- *<sup>&</sup>gt;* local eqsetfinal, numofeq, numofparameters, LL, tt, cce,
- *<sup>&</sup>gt;* e, dimensionofker:
- *<sup>&</sup>gt;* eqsetfinal:=eqset:
- *<sup>&</sup>gt;* numofeq:=nops(eqsetfinal):
- *<sup>&</sup>gt;* numofparameters:=nops(varset):
- *<sup>&</sup>gt;* LL:=Matrix(numofeq,numofparameters,0):
- *<sup>&</sup>gt;* tt:=1:
- *<sup>&</sup>gt;* for cce in eqsetfinal do
- *<sup>&</sup>gt;* if rhs(cce)<>0 then print(hiba)
- *<sup>&</sup>gt;* end if:
- *<sup>&</sup>gt;* for e to numofparameters do
- *<sup>&</sup>gt;* LL[tt,e]:=coeff(lhs(cce),a[e]):
- *<sup>&</sup>gt;* end do:
- *<sup>&</sup>gt;* tt:=tt+1:
- *<sup>&</sup>gt;* end do:
- *<sup>&</sup>gt;* dimensionofker:=numofparameters-Rank(LL):
- *<sup>&</sup>gt;* return dimensionofker:
- *<sup>&</sup>gt;* end proc:

Ezek után már pedig csak le kell futtatnunk a programunkat a procedúráknak az iméntiekben vázolt egymás után történő végrehajtásukkal, melynek használata az alábbiakban figyelhető meg a  $2 + 1$  tér-idő dimenziós Galilei-csoport kommutátor kociklusaihoz tartozó gyenge kohomológia osztályok végig számolásával.

```
> k:=2:
```
- *<sup>&</sup>gt;* dimv:=(1/2)\*k^2+3\*k\*(1/2)+1:
- *<sup>&</sup>gt;* numofparameters:=(1/2)\*dimv\*(dimv-1):
- *<sup>&</sup>gt;* generators:=create(k):
- *<sup>&</sup>gt;* comm:=commmatrix(k,generators):
- *<sup>&</sup>gt;* print("Az MM mátrix elsö megalkotása,
- *<sup>&</sup>gt;* és a paraméterek listája."):
- *<sup>&</sup>gt;* cc:=Mcreate(k):
- *<sup>&</sup>gt;* alist:=cc[1]:
- *<sup>&</sup>gt;* MM:=cc[2]:
- *<sup>&</sup>gt;* print("A null kohomológia a következö paramétereket
- *<sup>&</sup>gt;* adja 0-nak."):
- *<sup>&</sup>gt;* cc:=zerocohom(k,comm,MM,alist):
- *<sup>&</sup>gt;* zeroplacesinmatrix:=cc[2]:
- *<sup>&</sup>gt;* print("A módosított paraméterkészlet és az MM mátrix,
- *<sup>&</sup>gt;* az elözöekkel."):
- *<sup>&</sup>gt;* cc:=MMcreate(k,zeroplacesinmatrix):
- *<sup>&</sup>gt;* alist:=cc[1]:
- *<sup>&</sup>gt;* MM:=cc[2]:
- *<sup>&</sup>gt;* print("A Jacobi-azonosság a következö egyenleteket
- *<sup>&</sup>gt;* adja"):
- *<sup>&</sup>gt;* eqset:=setofeq(k,comm,MM):
- *<sup>&</sup>gt;* print("A null paraméterek és a null paraméterekkel

```
> egyszerüsített egyenletek."):
```
- *<sup>&</sup>gt;* cc:=simpeqset(eqset):
- *<sup>&</sup>gt;* zeroindex:=cc[1]:
- *<sup>&</sup>gt;* newzeroplacesinmatrix:=zerosinM(k,MM,zeroindex):
- *<sup>&</sup>gt;* allzeros:='union'(zeroplacesinmatrix,
- *<sup>&</sup>gt;* newzeroplacesinmatrix):
- *<sup>&</sup>gt;* print("A módosított paraméterkészlet és az MM mátrix,
- *<sup>&</sup>gt;* az eddigiekböl."):

### 3. KOHOMOLÓGIÁK SZÁMÍTÓGÉPES MEGHATÁROZÁSA  $\hspace{1.5cm}32$

- *<sup>&</sup>gt;* cc:=MMcreate(k,allzeros):
- *<sup>&</sup>gt;* alist:=cc[1]:
- *<sup>&</sup>gt;* MM:=cc[2]:
- *<sup>&</sup>gt;* print("A Jacobi-azonosságból adódó egyenletek."):
- *<sup>&</sup>gt;* eqset:=setofeq(k,comm,MM):
- *<sup>&</sup>gt;* cc:=simpeqset(eqset):
- *<sup>&</sup>gt;* trivialzeros:=cc[1]:
- *<sup>&</sup>gt;* eqsetfinal:=cc[2]:
- *<sup>&</sup>gt;* print("Az egyenletek és a paraméterek száma."):
- *<sup>&</sup>gt;* numofeq:=nops(eqsetfinal):
- *<sup>&</sup>gt;* numofparameters:=nops(alist):
- *<sup>&</sup>gt;* print("A mátrix magterének dimenziója
- *<sup>&</sup>gt;* az egyenletek halmaza által."):
- *<sup>&</sup>gt;* kohom:=dimker(eqsetfinal,alist):
- *<sup>&</sup>gt;* print("Ez az a szám, mely a kommutátor kociklusok
- *<sup>&</sup>gt;* gyenge kohomológiáját jellemzi."):

$$
k\,:=\,2
$$

$$
dimv\;:=\;6
$$

*numofparameters* := 15

$$
generators := \begin{bmatrix} 0 & -1 & 0 & 0 \\ 1 & 0 & 0 & 0 \\ 0 & 0 & 0 & 0 \\ 0 & 0 & 0 & 0 \end{bmatrix}, \begin{bmatrix} 0 & 0 & 1 & 0 \\ 0 & 0 & 0 & 0 \\ 0 & 0 & 0 & 0 \\ 0 & 0 & 0 & 0 \end{bmatrix}, \begin{bmatrix} 0 & 0 & 0 & 0 \\ 0 & 0 & 0 & 0 \\ 0 & 0 & 0 & 0 \\ 0 & 0 & 0 & 0 \end{bmatrix}, \begin{bmatrix} 0 & 0 & 0 & 0 \\ 0 & 0 & 0 & 0 \\ 0 & 0 & 0 & 0 \\ 0 & 0 & 0 & 0 \end{bmatrix}.
$$

$$
comm := \begin{bmatrix} 0 & 3 & -2 & 5 & -4 & 0 \\ -3 & 0 & 0 & 0 & 0 & 4 \\ 2 & 0 & 0 & 0 & 0 & 5 \\ -5 & 0 & 0 & 0 & 0 & 0 \\ 4 & 0 & 0 & 0 & 0 & 0 \\ 0 & -4 & -5 & 0 & 0 & 0 \end{bmatrix}
$$

"Az MM mátrix első megalkotása, és a paraméterek listája."

$$
\mathit{alist} \ := \ [a_1, a_2, a_3, a_4, a_5, a_6, a_7, a_8, a_9, a_{10}, a_{11}, a_{12}, a_{13}, a_{14}, a_{15} ]
$$

$$
MM := \begin{bmatrix} 0 & a_1 & a_2 & a_3 & a_4 & a_5 \ -a_1 & 0 & a_6 & a_7 & a_8 & a_9 \ -a_2 & -a_6 & 0 & a_{10} & a_{11} & a_{12} \ -a_3 & -a_7 & -a_{10} & 0 & a_{13} & a_{14} \ -a_4 & -a_8 & -a_{11} & -a_{13} & 0 & a_{15} \ -a_5 & -a_9 & -a_{12} & -a_{14} & -a_{15} & 0 \end{bmatrix}
$$

"A null kohomológia a következő paramétereket adja $0$ -nak."

$$
cc := \{1, 2, 3, 4\}, \{[1, 2], [1, 3], [1, 4], [1, 5]\}
$$

$$
zero places in matrix := \{[1,2], [1,3], [1,4], [1,5]\}
$$

"A módosított paraméterkészlet és az MM mátrix, az előzőekkel."

$$
alist := [a_1, a_2, a_3, a_4, a_5, a_6, a_7, a_8, a_9, a_{10}, a_{11}]
$$

$$
\begin{bmatrix}\n0 & 0 & 0 & 0 & a_1 \\
0 & 0 & a_2 & a_3 & a_4 & a_5 \\
0 & -a_2 & 0 & a_6 & a_7 & a_8 \\
0 & -a_3 & -a_6 & 0 & a_9 & a_{10} \\
0 & -a_4 & -a_7 & -a_9 & 0 & a_{11} \\
-a_1 & -a_5 & -a_8 & -a_{10} & -a_{11} & 0\n\end{bmatrix}
$$

"A Jacobi-azonosság a következő egyenleteket adja."

$$
eqset := \{a_8 = 0, a_9 = 0, a_{11} = 0, -a_5 = 0, -a_9 = 0, -a_{10} = 0, -a_4 + a_6 = 0, -a_6 - a_4 = 0, a_6 + a_4 = 0, a_7 - a_3 = 0\}
$$

"A null paraméterek és a null paraméterekkel egyszerűsített egyenletek."

$$
cc := \{5, 8, 9, 10, 11\}, \{-a_4 + a_6 = 0, a_6 + a_4 = 0, a_7 - a_3 = 0\}
$$
  

$$
zeroindex := \{5, 8, 9, 10, 11\}
$$

 $newzeroplacesimmatrix := \{[2,6], [3,6], [4,5], [4,6], [5,6]\}$ 

$$
allzeros := \{ [1, 2], [1, 3], [1, 4], [1, 5], [2, 6], [3, 6], [4, 5], [4, 6], [5, 6] \}
$$

"A módosított paraméterkészlet és az MM mátrix, az eddigiekből."

$$
allist := [a_1, a_2, a_3, a_4, a_5, a_6]
$$
  
\n
$$
\begin{bmatrix}\n0 & 0 & 0 & 0 & a_1 \\
0 & 0 & a_2 & a_3 & a_4 & 0 \\
0 & -a_2 & 0 & a_5 & a_6 & 0 \\
0 & -a_3 & -a_5 & 0 & 0 & 0 \\
0 & -a_4 & -a_6 & 0 & 0 & 0 \\
-a_1 & 0 & 0 & 0 & 0 & 0\n\end{bmatrix}
$$

"A Jacobi-azonosságból adódó egyenletek."

$$
eqset := \{-a_4 + a_5 = 0, -a_5 - a_4 = 0, a_5 + a_4 = 0, a_6 - a_3 = 0\}
$$
  

$$
trivial zeros := \{\}
$$

*egestfinal* := 
$$
\{-a_4 + a_5 = 0, a_5 + a_4 = 0, a_6 - a_3 = 0\}
$$

"Az egyenletek és a paraméterek száma."

$$
\mathit{numofeq} \ := \ 3
$$

$$
num of parameters := 6
$$

"A mátrix magterének dimenziója az egyenletek halmaza által."

$$
kohom := 3
$$

"Ez az a szám, mely a kommutátor kociklusok gyenge kohomológiáját jellemzi."

Majd pedig lefuttattuk még a  $4 + 1$  tér-idő dimenziós esetben is, ám úgy döntöttünk, hogy csak a legfontosabb adatokat közöljük, mivel ennek terjedelme már szinte egy másik szakdolgozatot is kitenne. Így tehát a következők adódtak a 4 tér térdimenziósra.

"A tér dimenziója és a kezdeti paraméterek száma:", 4, 105

"A Jacobi-azonosság a következő paraméterek számát adja 0-nak.", 84

"Az egyenletek és paraméterek száma:", 10, 7

"A szabad paraméterek száma, melyek a kommutátor kociklusok gyenge kohomológiáját jellemzik:", 1

Végül pedig írtunk egy procedúrát, ami az előbbi procedúrák használatával, csupán a tér dimenzió megadásával képes megadni nekünk az adott tér dimenzióhoz tartozó Galilei-csoport szabad paramétereinek számát, azaz azt a számot, mely a kommutátor kociklusok gyenge kohomológiáját jellemzi.

Továbbá érdekességképpen kiírattuk vele a következőket is rendre: a tér dimenzióját, a kezdeti paraméterek számát, a gyenge kohomológia által kinullázott paraméterek számát, a Jacobi-azonosság null paramétereinek számát, az egyenletek és az új paraméterek számát, legvégül pedig a gyenge kohomológia jellemzésére használatos számot.

*<sup>&</sup>gt;* cohom:=proc(kk)

- *<sup>&</sup>gt;* local k, dimv, numofinitialparameters, generators, comm,
- *<sup>&</sup>gt;* cc, alist, MM, zeroplacesinmatrix, firstzeros, eqset,
- *<sup>&</sup>gt;* zeroindex, numofparameters, newzeroplacesinmatrix,
- *<sup>&</sup>gt;* secondzeros, allzeros, trivialzeros, eqsetfinal, numofeq,
- *<sup>&</sup>gt;* kohom:
- *<sup>&</sup>gt;* k:=kk:
- *<sup>&</sup>gt;* dimv:=(1/2)\*k^2+(3/2)\*k+1:
- *<sup>&</sup>gt;* numofinitialparameters:=(1/2)\*dimv\*(dimv-1):
- *<sup>&</sup>gt;* generators:=create(k):
- *<sup>&</sup>gt;* comm:=commmatrix(k,generators):
- *<sup>&</sup>gt;* cc:=Mcreate(k):
- *<sup>&</sup>gt;* alist:=cc[1]:
- *<sup>&</sup>gt;* MM:=cc[2]:
- *<sup>&</sup>gt;* cc:=zerocohom(k,comm,MM,alist):

#### 3. KOHOMOLÓGIÁK SZÁMÍTÓGÉPES MEGHATÁROZÁSA 36

```
> zeroplacesinmatrix:=cc[2]:
```

```
> firstzeros:=nops(zeroplacesinmatrix):
```

```
> cc:=MMcreate(k,zeroplacesinmatrix):
```

```
> alist:=cc[1]:
```

```
> MM:=cc[2]:
```

```
> eqset:=setofeq(k,comm,MM):
```
*<sup>&</sup>gt;* cc:=simpeqset(eqset):

```
> zeroindex:=cc[1]:
```
- *<sup>&</sup>gt;* secondzeros:=nops(zeroindex):
- *<sup>&</sup>gt;* newzeroplacesinmatrix:=zerosinM(k,MM,zeroindex):
- *<sup>&</sup>gt;* allzeros:='union'(zeroplacesinmatrix,
- *<sup>&</sup>gt;* newzeroplacesinmatrix):
- *<sup>&</sup>gt;* cc:=MMcreate(k,allzeros):
- *<sup>&</sup>gt;* alist:=cc[1]:
- *<sup>&</sup>gt;* MM:=cc[2]:
- *<sup>&</sup>gt;* eqset:=setofeq(k,comm,MM):
- *<sup>&</sup>gt;* cc:=simpeqset(eqset):
- *<sup>&</sup>gt;* trivialzeros:=cc[1]:
- *<sup>&</sup>gt;* eqsetfinal:=cc[2]:
- *<sup>&</sup>gt;* numofeq:=nops(eqsetfinal):
- *<sup>&</sup>gt;* numofparameters:=nops(alist):
- *<sup>&</sup>gt;* kohom:=dimker(eqsetfinal,alist):
- *<sup>&</sup>gt;* return k, numofinitialparameters, firstzeros,
- *<sup>&</sup>gt;* secondzeros, numofeq, numofparameters, kohom:
- *<sup>&</sup>gt;* end proc:

Legvégül pedig egy for ciklus használatával lefuttattuk és kiírattuk az előbb részletezett *cohom* procedúrát 1-től 10-ig.

- *<sup>&</sup>gt;* for e to 10 do print(cohom(e))
- *<sup>&</sup>gt;* end do:

```
1, 3, 1, 0, 0, 2, 2
   2, 15, 4, 5, 3, 6, 3
  3, 45, 9, 30, 6, 6, 1
4, 105, 14, 84, 10, 7, 1
5, 210, 20, 185, 10, 5, 1
6, 378, 27, 345, 15, 6, 1
```
*,* 630*,* 35*,* 588*,* 21*,* 7*,* 1 *,* 990*,* 44*,* 938*,* 28*,* 8*,* 1 *,* 1485*,* 54*,* 1422*,* 36*,* 9*,* 1 *,* 2145*,* 65*,* 2070*,* 45*,* 10*,* 1

Ezekből pedig az látszik, hogy a tér dimenzió növelésével nagyon gyorsan nő a kezdeti paraméterek száma, melyekből a legtöbb a Jacobi-azonosság null paramétereinek meghatározásakor esik ki. Valamint megfigyelhető, hogy a legalább 3 tér dimenziós Galilei-csoportok esetében a kommutátor kociklusok gyenge kohomológiái már csupán egyetlen paramétertől függnek.

## 4. Összefoglaló

A két és három térdimenziós Galilei-csoport gyenge kohomológiájának jellemzése már ismert volt. Jelen szakdolgozattal az volt a célunk, hogy magasabb térdimenziós esetekben is megadjuk a Galilei-csoport gyenge kohomológiáinak jellemzésére alkalmas paramétereket.

Az 1. fejezetben bevezettük a Galilei-csoport definícióját, és megismerkedtünk néhány alaptulajdonságával [1] és [5] könyvek, valamint a [6] szakdolgozat segítségével. Definiáltuk a témakör tárgyalásához szükséges alapfogalmakat a [3] alapján, valamint meghatároztuk a Lie-algebrát a [4] szócikk felhasználásával. Továbbá a Galilei-csoport megértéséhez szükséges fogalmakat vezettünk be [5] és [6] alapján. Megismerkedtünk a félcsoportokkal, az egyparaméteres részcsoportokkal, a kommutátor kociklusokkal. Ezeket a fogalmakat egy egyszerű példán, a speciális lineáris csoporton keresztül szemléltettük a [2] könyv alapján.

A 2. fejezetben a legfeljebb három térdimenziós Galilei-csoport kommutátor kociklusainak gyenge kohomológiáit számítottuk végig. A 3. fejezetben pedig egy számítógépes programot prezentáltunk, amit arra írtunk, hogy magasabb tér dimenziós esetekben is megállapíthassuk a Galilei-csoport gyenge kohomológiáinak jellemzésére alkalmas paramétereket, melyeket a program segítségével 10 tér dimenzióig kiszámítottunk. Láttuk, hogy a legalább 3 térdimenziós esetekben a függő paraméterek száma 1 volt.

## Köszönetnyilvánítás

Köszönettel tartozom Dr. Andai Attilának, a Maple program megírásában végzett munkájáért, és az egész szakdolgozat írása közben tanúsított segítőkészségéért, útbaigazításáért, valamint azért, hogy lektorálta a dolgozatomat.

## Hivatkozások

[1]: V.S. Varadarajan. *Geometry of Quantum Theory*. Second Edition. Springer, New York, 2007. Chapter 7, 9.

[2]: D.H. Sattinger, O.L. Weaver. *Lie Groups and Algebras with Applications to Physics, Geometry, and Mechanics*. Second Edition. Springer-Verlag, New York, Berlin, Heidelberg, Tokyo, 1993. Chapter 1.

[3]: Kurusa Árpád, *Topológiai alapismeretek*. Szeged, 2010-2013. 1-13 oldal. - *http://www.math.u-szeged.hu/tagok/kurusa/\_site/index.php/about/ publ-to-dl/category/33.*

[4]: *https://hu.wikipedia.org/wiki/Lie-algebra* Lie-algebra definíció.

[5]: Matolcsi T., Székely S. *Matematikai fizika I.* Tankönyvkiadó, Budapest, 1980. V-VII. fejezetek.

[6]: Holló László, szakdolgozat. *Lie csoportok projektív ábrázolásai a kvantummechanikában*. BME Matematika Intézet, Analízis Tanszék, 2010. 1, 2.2 és 3-as fejezetek.